• **char** (character)

8 bits (stored in one byte in memory) **unsigned**:

 $0 <$  char  $\leq 2^8$  -1

 $00000000 \le \text{char} \le 11111111$ 

Overflow at 255  $(255 + 1 = 0)$ 

Underflow at 0  $(0 - 1 = 255)$ 

**signed** (if supported in the implementation):

 $-2^7 \leq$  char  $\leq 2^7$ -1  $10000000 <$ char  $\le 01111111$ Overflow at 127  $(127 + 1 = -128)$ Underflow at  $-128$  ( $-128 - 1 = 127$ )

• **int** (integer on our machines)

32 bits (stored in four sequential bytes in memory) **unsigned**:

 $0 <$  char  $\leq 2^{32} - 1$ 

 $0x000000000$  < char < 0xffffffff

Overflow at  $4294967295$  ( $4294967295 + 1 = 0$ ) Underflow at 0  $(0 - 1 = 4294967295)$ 

#### **signed**:

 $-2^{31} <$  char  $\leq 2^{31}$ -1  $0x800000000$  < char <  $0x7$  fffffff Overflow at 2147483647  $(2147483647 + 1 = -2147483648)$ Underflow at  $-2147483648$  ( $-2147483648 - 1 = 2147483647$ )

• **short int** (short integer on our machines)

16 bits (stored in two sequential bytes in memory) **unsigned**:

 $0 \le$  char  $\le$  2<sup>16</sup> - 1  $0x0000$  < char <  $0x$  ffff Overflow at  $65535$  (65535 + 1 = 0) Underflow at 0  $(0 - 1 = 65535)$ **signed**:  $-2^{15} <$  char  $\leq 2^{15}$ -1  $0x8000 \leq char \leq 0x7$  ff f Overflow at  $32767$  ( $32767 + 1 = -32768$ ) Underflow at  $-32768$   $(-32768 - 1 = 32767)$ 

• **long int** (long integer <u>on our machines</u>, same as int)

32 bits (stored in four sequential bytes in memory) **unsigned**:

 $0 <$  char  $\leq 2^{32} - 1$ 

 $0x000000000$  < char < 0xffff ffff

Overflow at  $4294967295$  ( $4294967295 + 1 = 0$ ) Underflow at 0  $(0 - 1 = 4294967295)$ 

#### **signed**:

 $-2^{31} <$  char  $\leq 2^{31}$ -1  $0x8000\,0000 <$  char  $\leq 0x7$  fff ffff Overflow at 2147483647  $(2147483647 + 1 = -2147483648)$ Underflow at  $-2147483648$  ( $-2147483648 - 1 = 2147483647$ )

- **float** 
	- 32-bits (stored in four sequential bytes in memory)
	- based on the IEEE 754 floating point standard

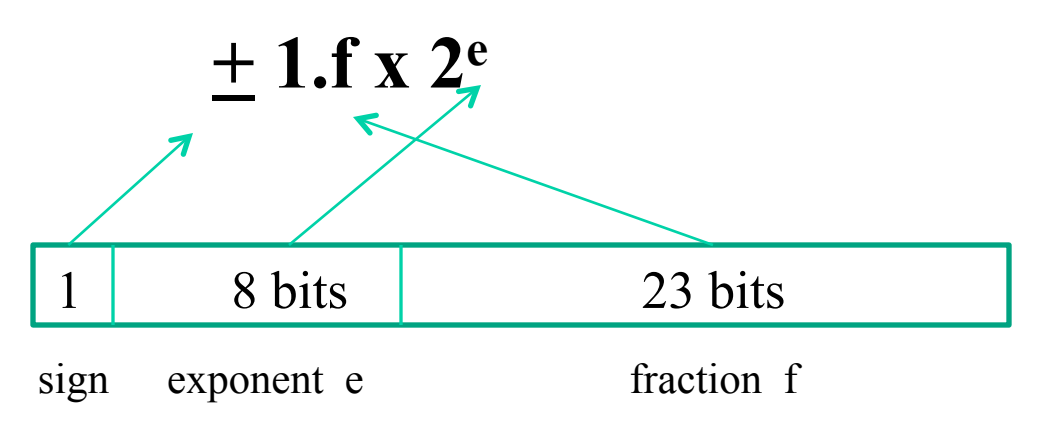

#### • **float**, **double**

- "double" is a "float" with more precision
- Implementation is machine dependent:
	- for our machine: float is 4 bytes, double 8 bytes
- Without a co-processor to do floating point computation, it is computationally expensive in software.
	- Not often used in real time, embedded systems.
	- A cost versus performance tradeoff!

# Numbering Systems

• Binary

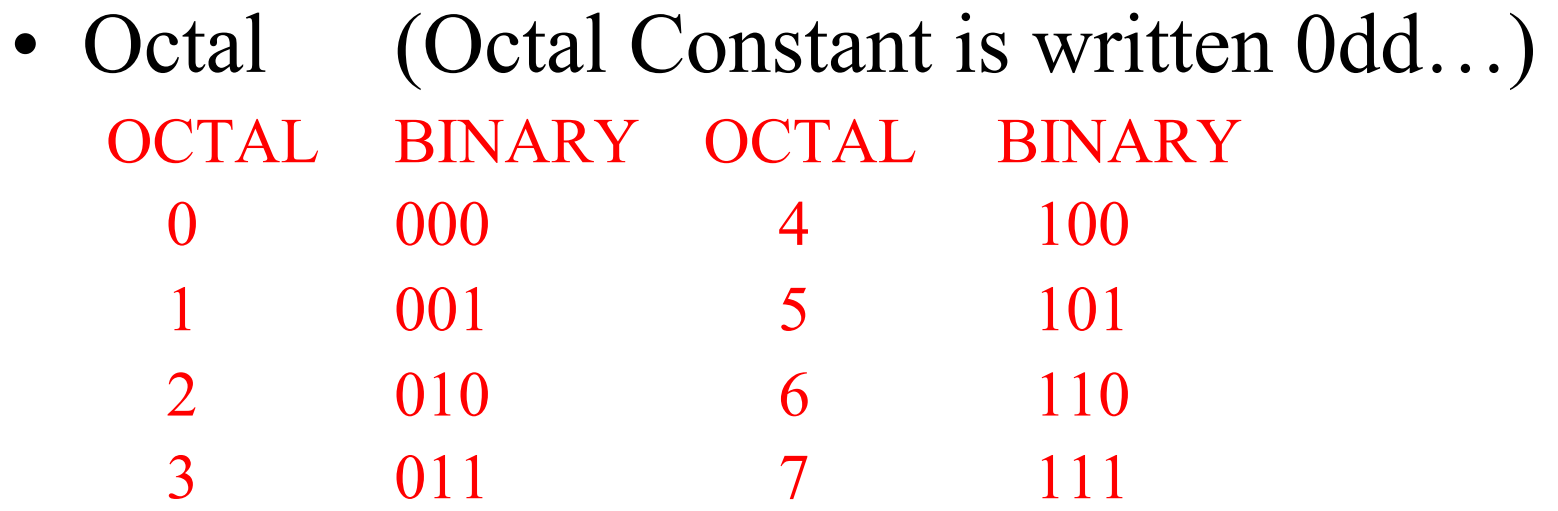

Note: Can't write a decimal value with a leading 0 digit – will be interpreted as octal

# Numbering Systems

• Hex (Hex Constant is written 0xdd...)

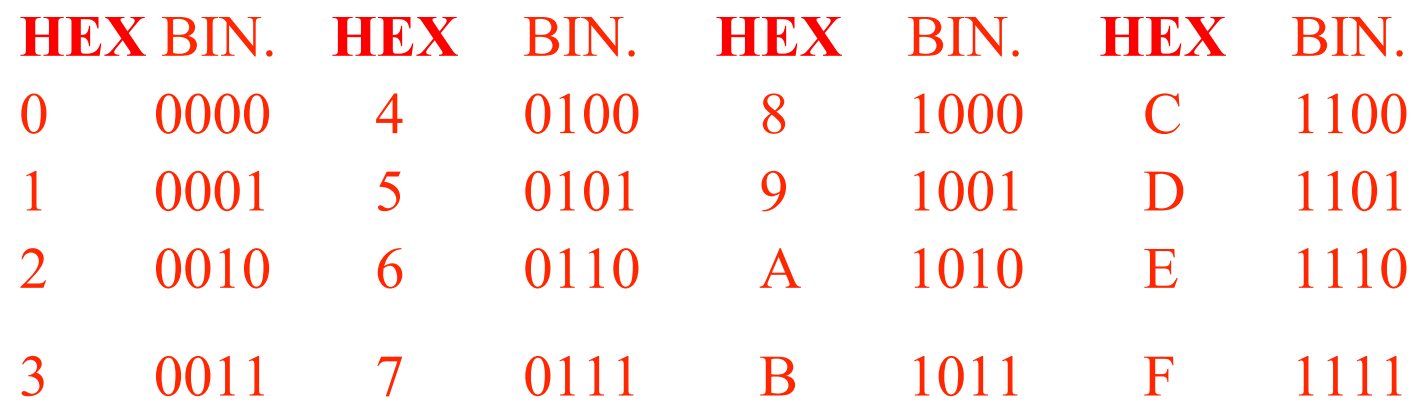

• DO NOT convert between binary and Hex or Octal by converting to decimal and back! – Group binary digits by 3 (octal) or 4 (hex) to convert

#### Examples of the Number System

Decimal Octal Hex  $31$  --------> 037 -----------> 0x1f

 $128$  -------->0200 ----------> 0x80

# Numbering Systems

- char Data Type Constants
	- 'a' int value in ASCII code for letter 'a'
		- '0' int value in ASCII code for number 0
		- '\b' int value in ASCII code for backspace
		- '\ooo' octal value 000-377 (0-255 decimal)
		- '\xhh' hex value 0x00-0xff (0-255 decimal)
- Examples
	-
	- $a' = 0x61$  '0' = 0x30  $\sqrt{127'} = 0x57$   $\sqrt{x2b'} = 0x2b$

# Numbering Systems

- Other Data Type Constants
	- 1234 int 1234L long int 1234UL unsigned long int 1234. double (because of decimal point) 1234.4F float (because of the suffix) 1234e-2 double (because of exponent)

# Converting Decimal to Binary

• Divide the decimal number successively by 2 and write down the remainder in binary form:

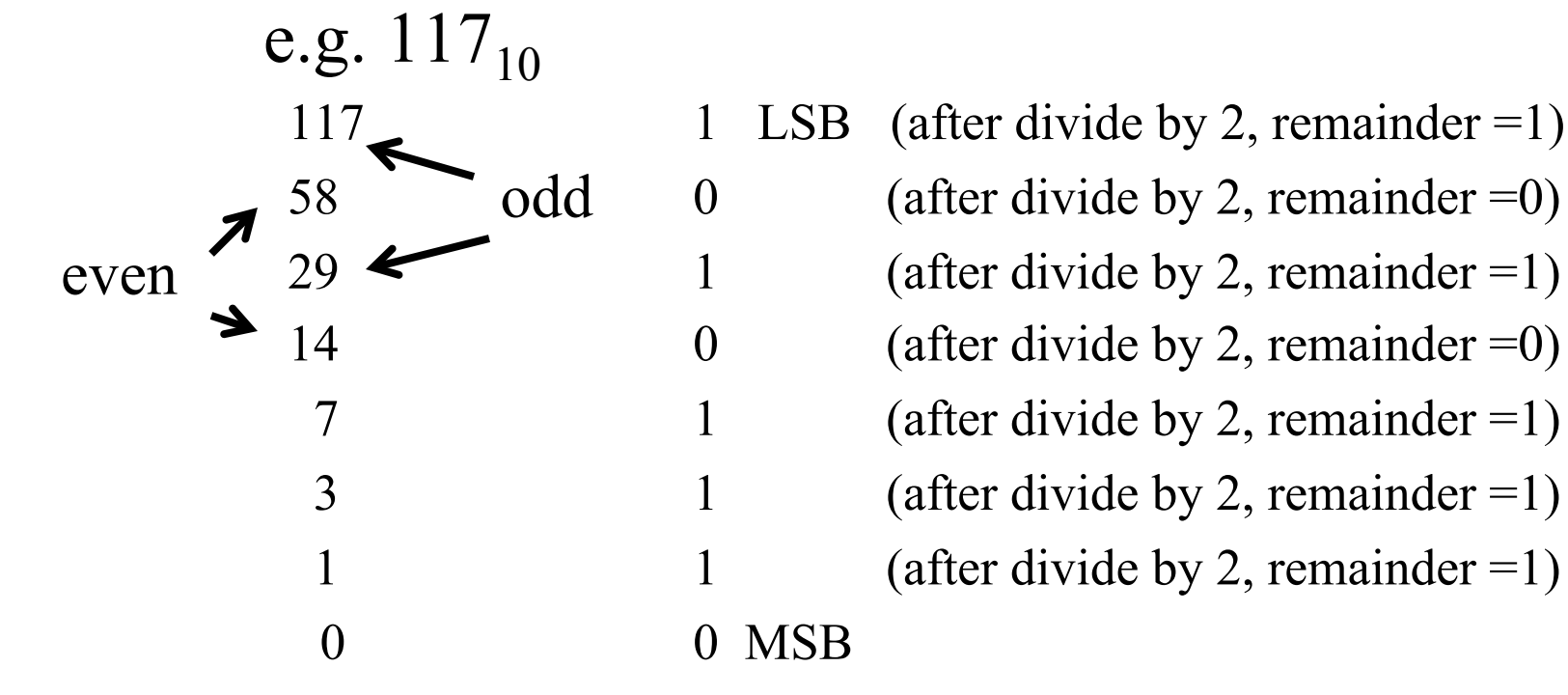

• Read UP and add any leading 0's: 01110101

# Converting Decimal to Hex

- **Method 1**: Convert decimal to binary and group the binary digits in groups of 4 e.g.  $117_{10} \rightarrow 0111 0101_2 \rightarrow 75_{16}$
- **Method 2**: Divide the decimal number successively by 16 and write down the remainder in hex form:
	- 117 5 LSB (after divide by 16, remainder = 5) 7 MSB (after divide by 16, remainder  $=7$ )

– Read UP and add any leading  $0'$  s:  $0x75$ 

# Converting Binary to Decimal

• Treat each bit position in that contains a one as adding  $2^n$  to the value. Ignore 0's.

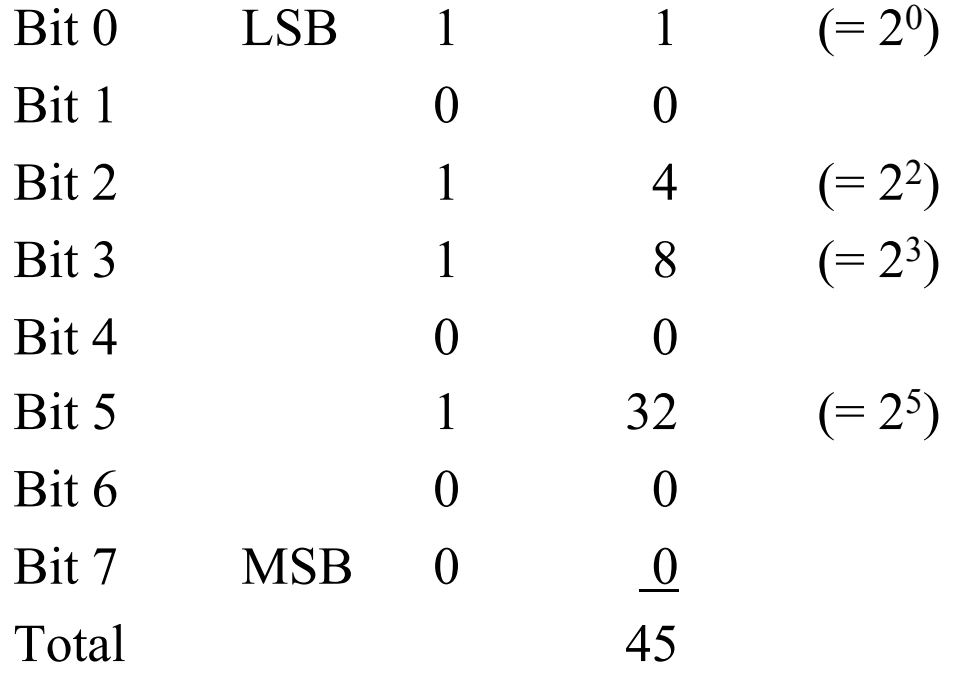

### Converting Hex to Decimal

• Treat each digit n as adding  $16^n$  to the value.

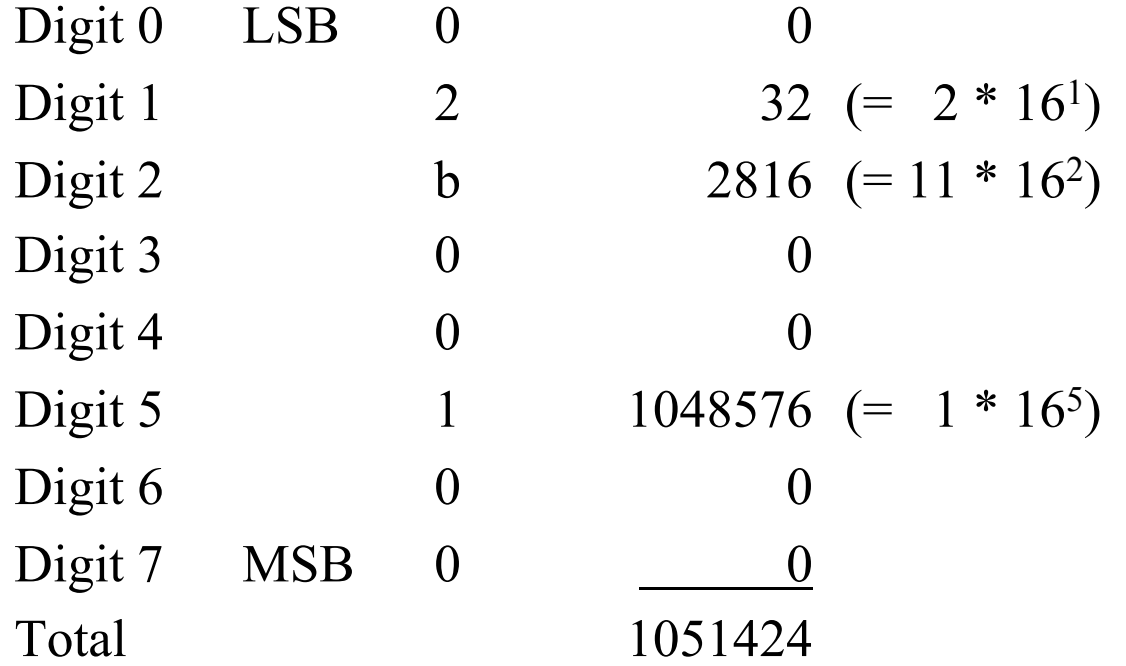

# Base for **Integer** Constants

- Designating the base for an integer constant
- If constant begins with either:
	- 0x It is Hex with a-f as Hex digits
	- $0X$  It is Hex with A-F as Hex digits
- Otherwise, if constant begins with
	- 0 It is Octal
- Otherwise, it is decimal

# Base for **Character** Constants

- If constant begins with either:
	- $\sqrt{\phantom{a}}$  It is Hex with 0-9 and a-f as Hex digits
	- $\mathbf{X}$  It is Hex with 0-9 and A-F as Hex digits
- Otherwise, if constant begins with

'\0 It is Octal

- Otherwise, it is the ASCII code for a character
- ' a '

# **Signed** (Default) Behavior

- By default, int and char variables are **signed**
- Careful mixing modes when initializing variables!
	- int i; (signed behavior is default) char c; (signed behavior is default)  $i = 0$ xaa;  $(== 000000)$ aa) as intended  $i = 'xaa':$  $(==$  ffff ffaa) sign extends!  $c = 'xaa';$   $(== aa)$  as intended  $i = c$ ;  $(==ffffff)$  (=sign extends!

### **Unsigned** Behavior

**unsigned** int i; (must specify unsigned if wanted) **unsigned** char c; (must specify unsigned if wanted)  $i = 0$ xaa;  $(== 000000)$ aa) as intended  $i = 'xaa';$   $(==$  ffffffaa) char sign extends!  $c = 'xaa';$   $(== aa)$  as intended  $i = c$ ;  $(==0000 00aa)$  char sign not extended!

```
Example to illustrate signed/
                unsigned types 
void copy characters(void) {
  char ch; 
 while ((ch = getchar)) := EOF) putchar(ch); 
} 
  If getchar() = EOF,
  is this true? 
                                      What happens if ch 
                                      is defined as 
                                      unsigned char? 
                                      Is this true? 
    Changing the declaration of ch into int ch; makes it work. 
          Yes, because "int getchar(void)" No
```
# 1's Complement

• Flip the value of each bit

All zeroes become one, All ones become zero  $\sim$  '\xaa' == '\x55'  $\sim$ 10101010 == 01010101

- Number **anded** with its 1's complement  $= 0$ 10101010
	- & 01010101 00000000

# 2's Complement

- Flip the value of each bit and add 1
- It creates the negative of the data value -  $\kappa$ 55' ==  $\kappa$   $\kappa$ ab'
	- $-01010101 == 10101011$
- Number **added** to its 2's complement  $= 0$ 01010101
	- + 10101011

 $(1)$  00000000 (carry out of MSB is dropped)

### Two Special Case Values

• char 0 (or zero of any length)  $-000000000 = 11111111$ 

#### $= 00000000$

 $+\qquad \qquad \underline{\qquad \quad \ 1}$ 

• char  $-2^7$  (or  $-2^{n-1}$  for any length  $=$  n) -10000000 = 01111111  $+$  1

 $= 10000000$ 

- Bitwise Operators:
	- $\sim$  one's complement (unary not)
	- & and
		- | or
	- $\wedge$  xor (exclusive or)
	- << left shift
	- >> right shift

# Binary Logic Tables

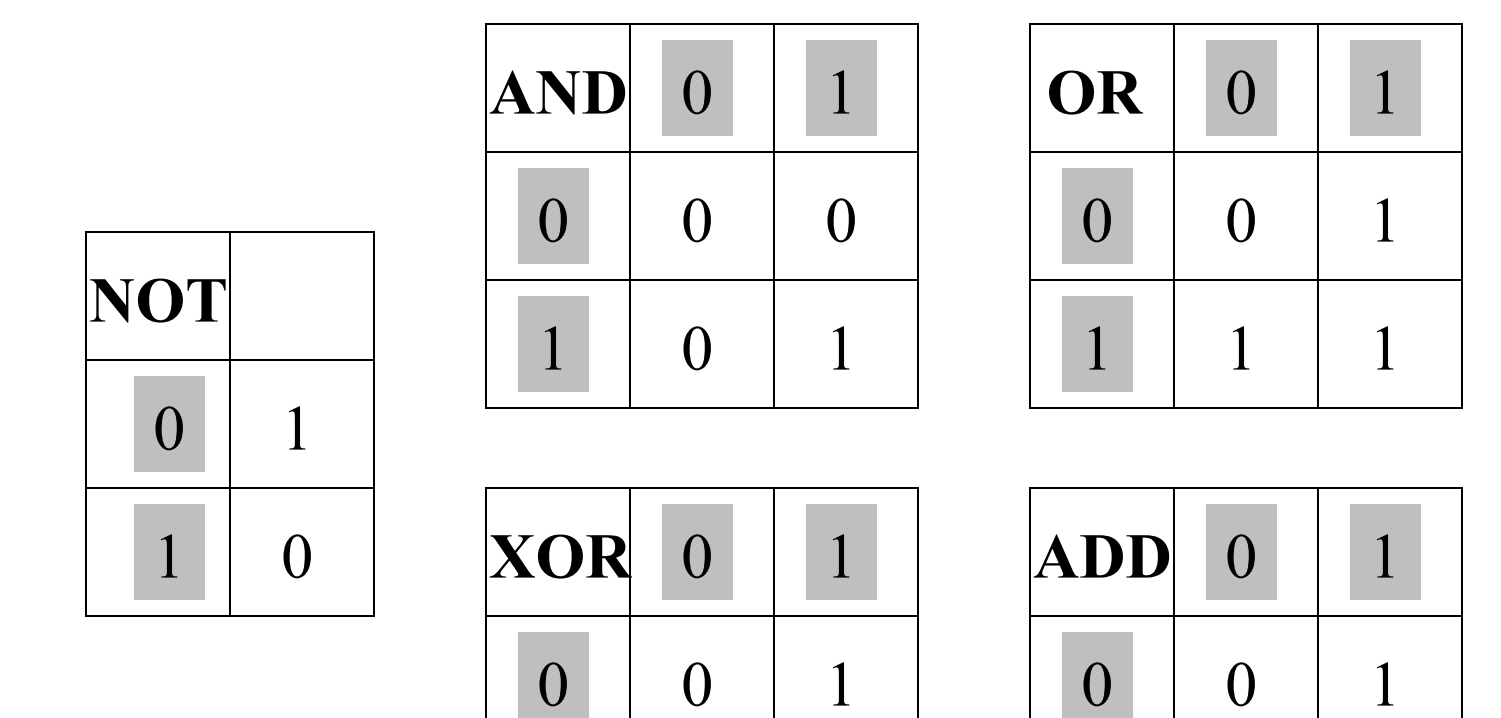

1

 $\begin{array}{|c|c|c|c|}\n\hline\n1&1&0\n\end{array}$ 

1

Carry 1

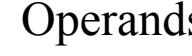

Operands  $1 \mid 1 \mid 0$ 

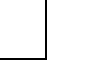

Results

#### unsigned char  $n = 'xab'$ ; n 10100110

 $\sim$ n 01011001 (1s complement: flip bits)

 $n \mid 'x65'$  10100110 turn on bit in result if 01100101 on in either operand 11100111

- n  $\&$  '\x65' 10100110 turn on bit in result if 01100101 on in both operands 00100100
- $n^{\wedge}$  '\x65' 10100110 turn on bit in result if 01100101 on in exactly 1 operand 11000011

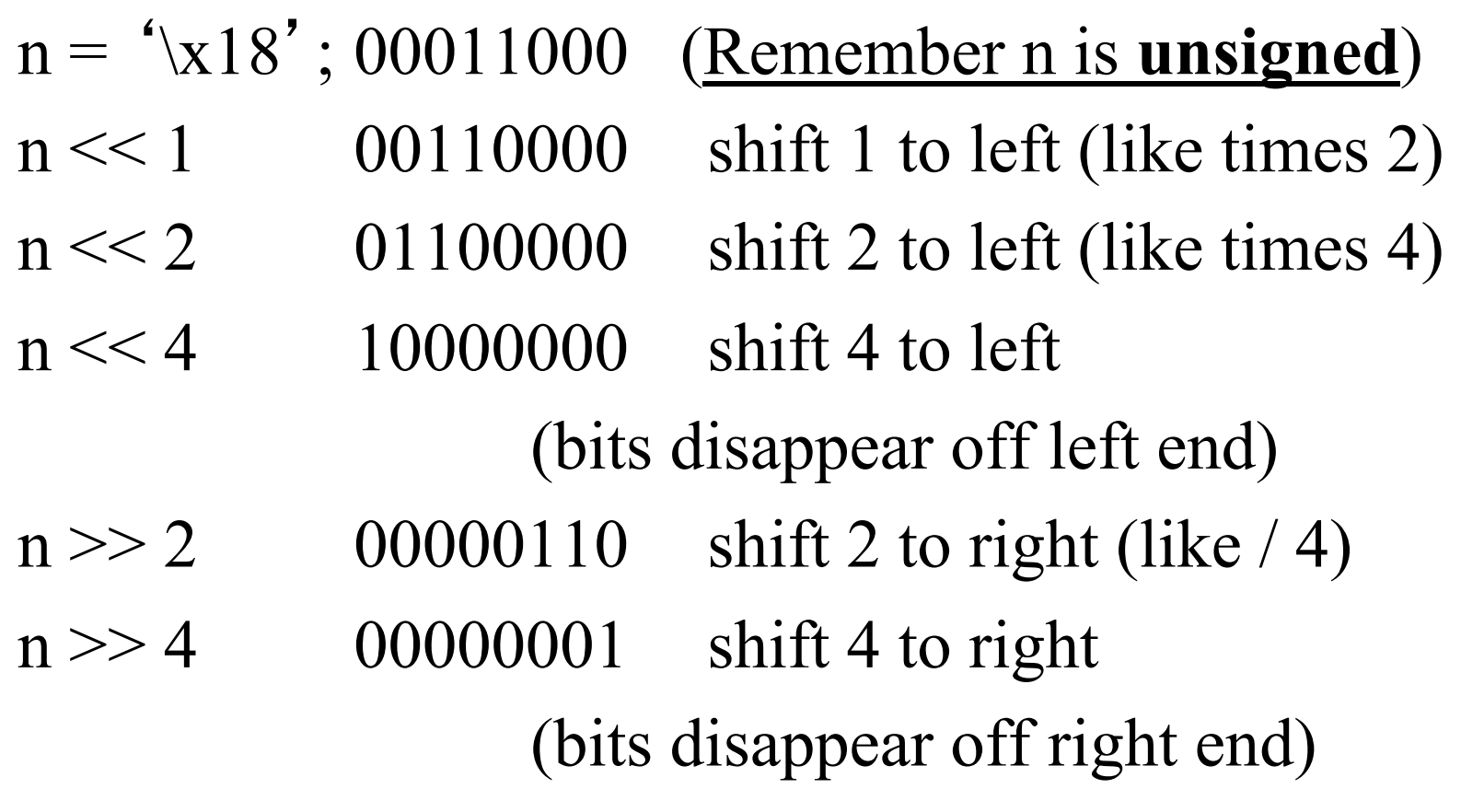

Unsigned Right Shift 0

• ">>" result may be different if n is signed! – If value of n has sign bit = 0, works same as last slide – If value of n has sign bit  $= 1$ , works differently!!

char  $n = 'xa5'$ ; (default is signed) n 10100101 (sign bit is set)  $n \gg 2$  11101001 (bring in 1's from left)

- For signed variable, negative value shifted right by 2 or 4 is still a negative value  $\sqrt[4]{x^2}$  =10100101  $\lambda$ xa5' >> 2 = 11101001 =  $\lambda$ xe9'
- Same result as divide by 4  $(2^2 = 4)$
- But, this is not true on all machines

- When dividing a negative value
	- Different rounding rules than for positive value
	- Remainder must be negative not positive
- Note that  $(-1)/2 = -1$
- Note that  $-(1/2) = 0$

# Forcing Groups of Bits Off

• Given char n, how to turn off all bits except the least significant 5 bits:  $n = n \& \sqrt[k]{x}$ 

- $n = 'xa5'$  10100101  $n \& \left(x1f' \right) 10100101$
- - $& 00011111$  turn off all bits 00000101 except bottom 5

# Forcing Groups of Bits On

• Given n, how to turn on the MS two bits (if already on, leave on).  $n = n \mid ' \xco'$ 

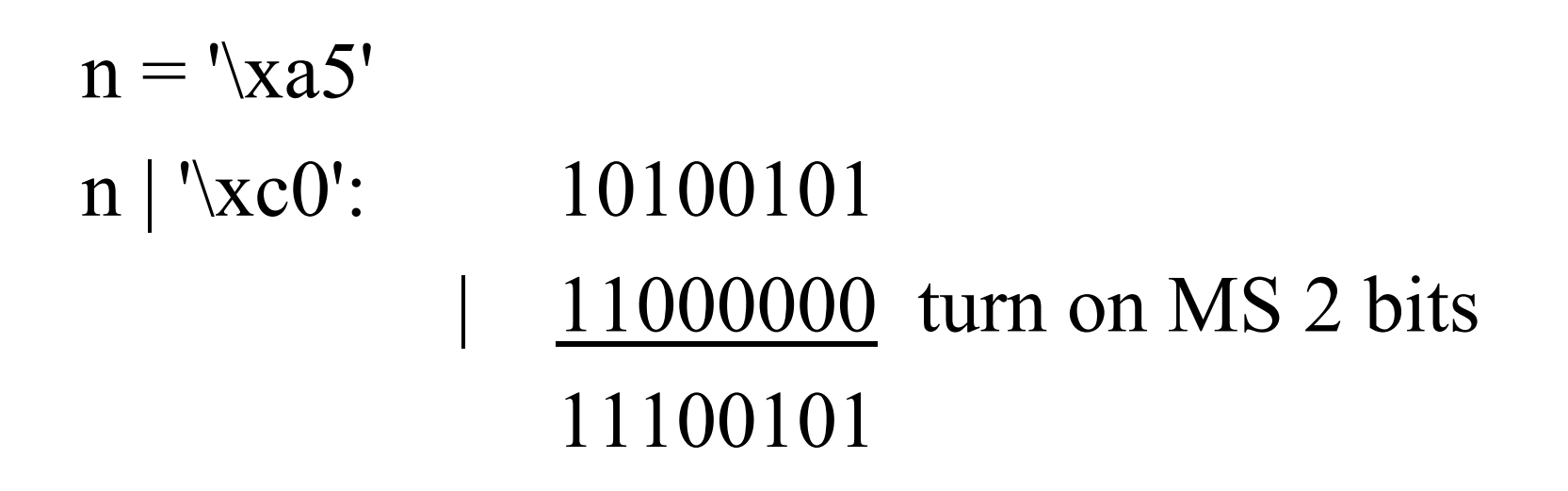

# String Constants

- String constant: "I am a string."
	- An array (a pointer to a string) of char values somewhere ending with  $\text{NULL} = \text{'\`0}'$
	- "0" is not same as '0'. The value "0" can't be used in an expression - only in arguments to functions like printf().
- Also have a library with string functions

#### **#include <string.h>**

With these definitions, can use:  $len = strlen(msg);$ where msg is string in a string array

# Enumeration Symbolic Constants

- **enum** boolean {FALSE, TRUE};
	- Enumerated names assigned values starting from 0
		- FALSE  $= 0$
		- TRUE  $=1$
- Now can declare a variable of type enum boolean: **enum boolean** x;

 $x = FALSE;$ 

- Just a shorthand for creating symbolic constants instead of with #define statements
- Storage requirement is the same as int

### Enumeration Symbolic Constants

• If you define months as enum type

enum months {ERR, JAN, FEB, MAR, APR, MAY, JUN, JUL, AUG, SEP, OCT, NOV, DEC};

• Debugger might print value 2 as FEB

### Code Example of the enum type

int main()

…

…

}

 $\{$ 

```
 enum month {ERR, JAN, FEB, MAR, APR, MAY, JUN, 
                JUL, AUG, SEP, OCT, NOV, DEC}; 
enum month this month;
```

```
this month = FEB;
```
#### const

- "const" declaration is like "final" in Java
	- warns compiler that value shouldn't change **const** char msg[ $] = "Warning: ...$ ";
	- Commonly used for function arguments int copy(char to[ ], **const** char from[ ]);
- If logic of the copy function attempts to modify the "from" string, compiler will give a warning

# **Operators**

- Arithmetic Operators:
	- + Add
	- Subtract
	- \* Multiply
	- / Divide
	- % Modulo (Remainder after division ) e.g.  $5\%7 = 5$   $7\%7 = 0$   $10\%7 = 3$
- Logical Operators:
	- && logical and || logical or ! Not

# Relations / Comparisons

- We call a comparison between two arithmetic expressions a "relation" ae1 <= ae2 (Comparisons: <, <=, = =, !=, >=, >)
- A relation is evaluated as true or false (1 or 0) based on values of given arithmetic expressions
- if (  $i <$  lim-1 = =  $j <$  k) – What's it mean?
- Instead of  $c$  != EOF, could write !( $c$  = = EOF)